# **Como ativar Aposta Grátis na Betano? Desvenda Tudo! ~ www esportiva bet**

**Autor: symphonyinn.com Palavras-chave: Como ativar Aposta Grátis na Betano? Desvenda Tudo!**

# **Como ativar Aposta Grátis na Betano? Desvenda Tudo!**

Você está pronto para turbinar suas apostas e ter a chance de ganhar ainda mais na Betano? Se você está procurando uma maneira de aumentar suas chances de sucesso, as apostas grátis são a solução perfeita!

Neste guia completo, vamos desvendar o mistério de **como ativar aposta grátis na Betano** e te mostrar como aproveitar ao máximo essa oportunidade imperdível.

**Mas antes de começar, responda a uma pergunta crucial:** Você já sabe o que são apostas grátis e como elas funcionam na Betano?

Se a resposta for não, não se preocupe! Continue lendo e prepare-se para descobrir tudo o que precisa saber sobre esse tipo de bônus.

## **O que são apostas grátis na Betano?**

As apostas grátis, também conhecidas como **freebets**, são um tipo de bônus oferecido pela Betano que te permite fazer apostas sem usar seu próprio dinheiro. É como um presente da casa para você explorar novos mercados, testar suas estratégias e aumentar suas chances de ganhar.

### **Como ativar aposta grátis na Betano?**

Existem diversas maneiras de ativar apostas grátis na Betano. Algumas das mais comuns são:

- **Bônus de boas-vindas:** Ao se cadastrar na Betano, você pode receber uma aposta grátis como parte do bônus de boas-vindas. Essa é uma ótima maneira de começar sua Como ativar Aposta Grátis na Betano? Desvenda Tudo! jornada de apostas com um incentivo especial.
- **Promoções e ofertas:** A Betano está sempre com promoções e ofertas especiais, incluindo apostas grátis para seus usuários. Fique de olho nas campanhas e aproveite as oportunidades para turbinar suas apostas.
- **Programa de fidelidade:** Se você é um apostador frequente na Betano, pode participar do programa de fidelidade e ganhar recompensas, incluindo apostas grátis. Quanto mais você apostar, mais recompensas você receberá!
- **Missões e desafios:** A Betano oferece missões e desafios para seus usuários, que podem ser recompensados com apostas grátis. Complete as missões e desbloqueie novas oportunidades de ganhar.
- **Recomendação de amigos:** Indique seus amigos para a Betano e ganhe apostas grátis por cada amigo que se cadastrar e fizer seu primeiro depósito. Compartilhe a experiência Betano com seus amigos e ganhe juntos!

### **Como usar aposta grátis na Betano?**

Depois de ativar sua Como ativar Aposta Grátis na Betano? Desvenda Tudo! aposta grátis, você pode usá-la para apostar em Como ativar Aposta Grátis na Betano? Desvenda Tudo! diversos

eventos esportivos, como futebol, basquete, tênis, vôlei, e muito mais.

Para usar sua Como ativar Aposta Grátis na Betano? Desvenda Tudo! aposta grátis, siga estes passos:

- 1. **Acesse sua Como ativar Aposta Grátis na Betano? Desvenda Tudo! conta Betano:** Faça login em Como ativar Aposta Grátis na Betano? Desvenda Tudo! sua Como ativar Aposta Grátis na Betano? Desvenda Tudo! conta e vá para a seção de apostas esportivas.
- 2. **Selecione seu evento:** Escolha o esporte e o evento que você deseja apostar.
- 3. **Adicione ao seu cupom:** Selecione as odds e adicione as seleções ao seu cupom de apostas.
- 4. **Ative a aposta grátis:** Ao invés de clicar em Como ativar Aposta Grátis na Betano? Desvenda Tudo! "Aposte Já", clique em Como ativar Aposta Grátis na Betano? Desvenda Tudo! "Aposta Grátis".
- 5. **Confirme sua Como ativar Aposta Grátis na Betano? Desvenda Tudo! aposta:** Revise sua Como ativar Aposta Grátis na Betano? Desvenda Tudo! aposta e confirme para concluir a operação.

**Lembre-se:** As apostas grátis geralmente têm termos e condições específicos, como valor máximo da aposta, odds mínimas e prazo de validade. Leia atentamente os termos e condições antes de usar sua Como ativar Aposta Grátis na Betano? Desvenda Tudo! aposta grátis para garantir que você está aproveitando ao máximo essa oportunidade.

## **Dicas para aproveitar ao máximo suas apostas grátis na Betano:**

- **Aproveite as odds mais altas:** Use suas apostas grátis para explorar mercados com odds mais altas e aumentar suas chances de lucro.
- **Aposte em Como ativar Aposta Grátis na Betano? Desvenda Tudo! eventos que você conhece:** Concentre-se em Como ativar Aposta Grátis na Betano? Desvenda Tudo! eventos esportivos que você acompanha de perto e conhece bem para aumentar suas chances de sucesso.
- **Gerencie seu bankroll:** Mesmo com apostas grátis, é importante gerenciar seu bankroll e apostar com responsabilidade.
- **Aproveite as promoções:** Fique de olho nas promoções e ofertas especiais da Betano para maximizar seus ganhos com apostas grátis.

# **Conclusão:**

As apostas grátis na Betano são uma ótima maneira de turbinar suas apostas e aumentar suas chances de ganhar. Aproveite essa oportunidade para explorar novos mercados, testar suas estratégias e aumentar seus lucros.

**Ative sua Como ativar Aposta Grátis na Betano? Desvenda Tudo! aposta grátis agora mesmo e comece a desfrutar de uma experiência de apostas ainda mais emocionante na Betano!**

**Aproveite também o código promocional Betano VIPGOAL para ativar um bônus de até R\$1.000 em Como ativar Aposta Grátis na Betano? Desvenda Tudo! apostas esportivas! Tabela de Bônus Betano:**

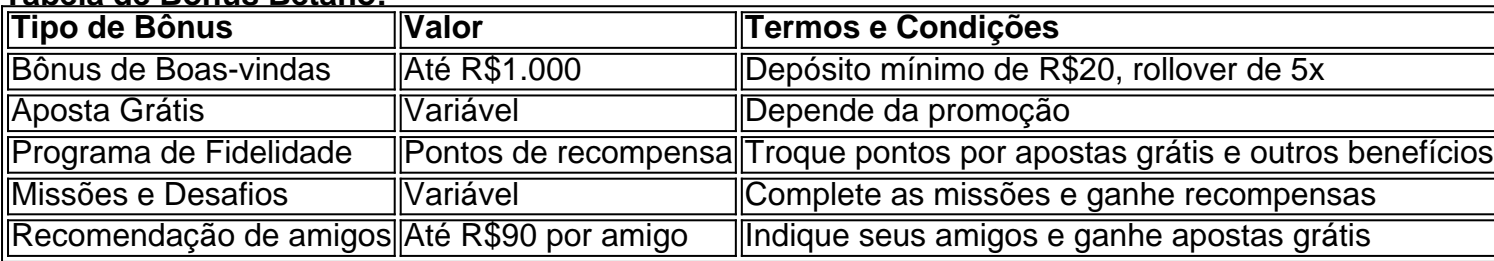

**Lembre-se:** Os termos e condições podem variar de acordo com a promoção. Consulte o site da Betano para mais informações.

**Aposte com responsabilidade!**

# **Partilha de casos**

### Como Ativar Aposta Grátis na Betano?

Estou João Silva e hoje vou compartilhar com vocês uma história de como acabei meus dias de desespero quando recebi ajuda da plataforma Betano.

Recentemente, decidi entrar no mundo das apostas esportivas através do site da Betano e pude ver que eles oferecem o alegre benefício de apostas grátis por meio de suas missões. Para utilizá-las, basta adicionar as seleções desejadas ao seu cupom de apostas e clicar no botão "aposta grátis" logo abaixo do botão "aposte já".

Ao fazer isso pela primeira vez, fiquei aliviado quando recebi instruções claras sobre como usar minha aposta gratuita. Depois de selecionar o evento desejado e clicar em Como ativar Aposta Grátis na Betano? Desvenda Tudo! "aposta grátis", pude finalizar a aposta normalmente sem qualquer medo do risco financeiro - algo que me deixou tão ansioso no começo! Lembro-me bem da vontade de compartilhar essa informação com os outros, por isso, sempre

recomendo às pessoas interessadas em Como ativar Aposta Grátis na Betano? Desvenda Tudo! entrar nesse mundo acesse o site e cadastre sua Como ativar Aposta Grátis na Betano? Desvenda Tudo! conta. A Betano oferece um código promocional atual chamado VIPGOAL que pode dar até R\$ 1000 em Como ativar Aposta Grátis na Betano? Desvenda Tudo! apostas esportivas gratuitamente, garantindo uma experiência bem-vinda aos iniciantes como eu mesma fui!

Além de ajudar na minha jornada no mundo das apostas, a Betano também fornece suporte para aqueles que se perdem ou têm dúvidas. Seu time dedicado está sempre pronto para responder às nossas consultas e orientar os novos clientes sobre como navegar com segurança pela plataforma - uma experi cujo impacto não pode ser superestimado!

Então, se você tem interesse em Como ativar Aposta Grátis na Betano? Desvenda Tudo! aprender mais sobre apostas esportivas ou está considerando entrar neste mundo fascinante, eu confio que a Betano e seu recente código promocional VIPGOAL poderão ajudá-lo muito. Aceitou o desafio?

# **Expanda pontos de conhecimento**

Como funciona a aposta grátis na Betano? A aposta grátis é um benefício concedido pela Betano por meio das suas missões. Para usá-la, adicione seleções ao seu cupom de apostas e, abaixo do botão "Apostar J", clique no botão "Apostar Grátis". Em seguida, clique em Como ativar Aposta Grátis na Betano? Desvenda Tudo! "Apostar J" e use sua Como ativar Aposta Grátis na Betano? Desvenda Tudo! free bet.

Há 2 dias

# **comentário do comentarista**

- 1. Registre-se e crie uma conta na plataforma de apostas online da Betano. Você precisará fornecer suas informações pessoais, como nome completo, data de nascimento, endereço e número de CPF ou RG.
- 2. Fazer o primeiro depósito para ativar sua Como ativar Aposta Grátis na Betano? Desvenda Tudo! conta gratuita. Geral cuidado ao fazer seu pagamento inicial! Escolha um método que

seja confortável e seguro, como cartão de crédito ou débito, PayPal ou transferência bancária.

- 3. Navegue pelo site da Betano e familiarize-se com suas funcionalidades. Você pode encontrar mercados esportivos, eventos e apostas disponíveis para aposta grátis.
- 4. Escolha um market ou evento que você esteja interessado em Como ativar Aposta Grátis na Betano? Desvenda Tudo! apostar e use sua Como ativar Aposta Grátis na Betano? Desvenda Tudo! aposta grátis para fazer uma aposta. Lembre-se de sempre ler os termos e condições do jogo antes de apostar.

Dicas para obter o melhor resultado com a sua Como ativar Aposta Grátis na Betano? Desvenda Tudo! aposta gratuita na Betano:

- 1. Comece pequeno: Avalie as opções disponíebles e comece a apostar em Como ativar Aposta Grátis na Betano? Desvenda Tudo! eventos menores ou menos populares, onde você pode ter uma chance maior de sucesso.
- 2. Concentre-se nos seus esportes favoritos: Aposte no seu time ou atleta preferido para aumentar sua Como ativar Aposta Grátis na Betano? Desvenda Tudo! motivação durante os jogos.
- 3. Faça pesquisas e analises: Familiarize-se com as condições de jogo, estatísticas dos times envolvidos e tendências históricas antes de fazer uma aposta.
- 4. Utilize a aposta grátis para diversificar suas apostas: Experimente diferentes esportes ou eventos simultaneamente para espalhar o risco.
- 5. Siga as promoções e ofertas especiais da Betano, que podem aumentar seu valor de apostas gratuitas.
- 6. Gerenciar o orçamento: Mesmo com uma aposta grátis, é importante gerenciar seu dinheiro e evitar apostas excessivas ou comportamentos arriscados.
- 7. Mantenha-se atualizado sobre os eventos futuros e faça suas apostas antes do início dos jogos para maximizar as oportunidades de ganhos.
- 8. Participe do Programa de Fidelidade da Betano: Ganhe pontos de recompensa que podem ser trocados por apostas gratuitas, descontos e outros benefícios.
- 9. Peça ajuda ao Suporte ou Ajude-se aos moderadores da comunidade se você tiver dúvidas sobre a plataforma, eventos de esportes ou como utilizar sua Como ativar Aposta Grátis na Betano? Desvenda Tudo! aposta grátis com sucesso.
- 10. Lembre-se que o jogo é para diversão e sempre jogue responsavelmente!

#### **Informações do documento:**

Autor: symphonyinn.com

Assunto: Como ativar Aposta Grátis na Betano? Desvenda Tudo!

Palavras-chave: **Como ativar Aposta Grátis na Betano? Desvenda Tudo! ~ www esportiva bet**

Data de lançamento de: 2024-08-24

### **Referências Bibliográficas:**

- 1. [7games aplicativo para baixar android](/app/7games-aplicativo-para-baixar-android-2024-08-24-id-1585.pdf)
- 2. **[saque b2xbet](/pdf/saque-b2xbet-2024-08-24-id-43033.pdf)**
- 3. [bet365 5 euro gratis](/article/-bet-365-5-euro-gratis-2024-08-24-id-9172.htm)
- 4. [codigo bonus cassino betano](https://www.dimen.com.br/aid-category-not�cias/codigo-bonus-cas-sino--bet-ano-2024-08-24-id-20073.pdf)